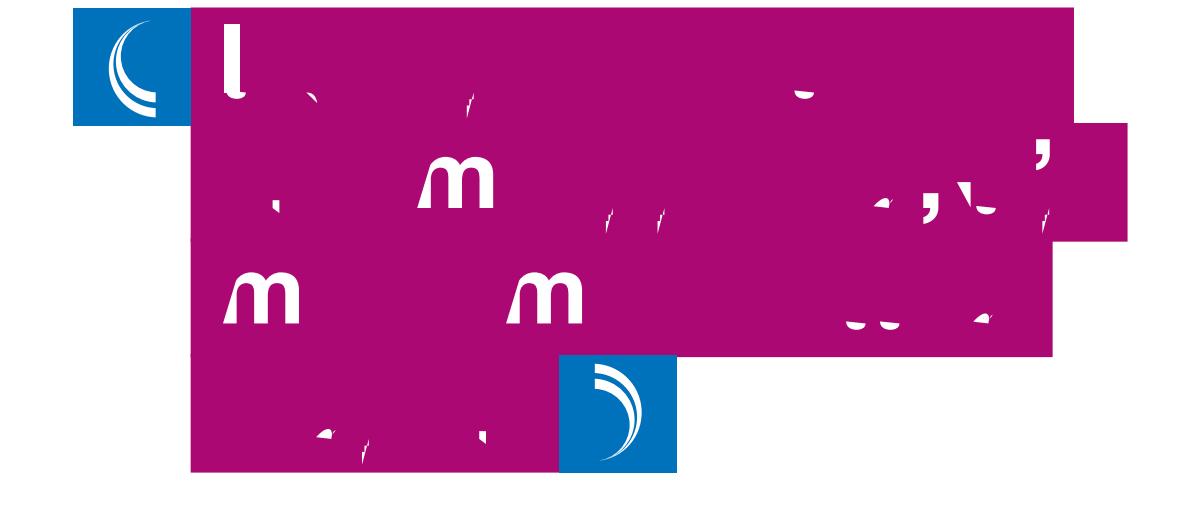

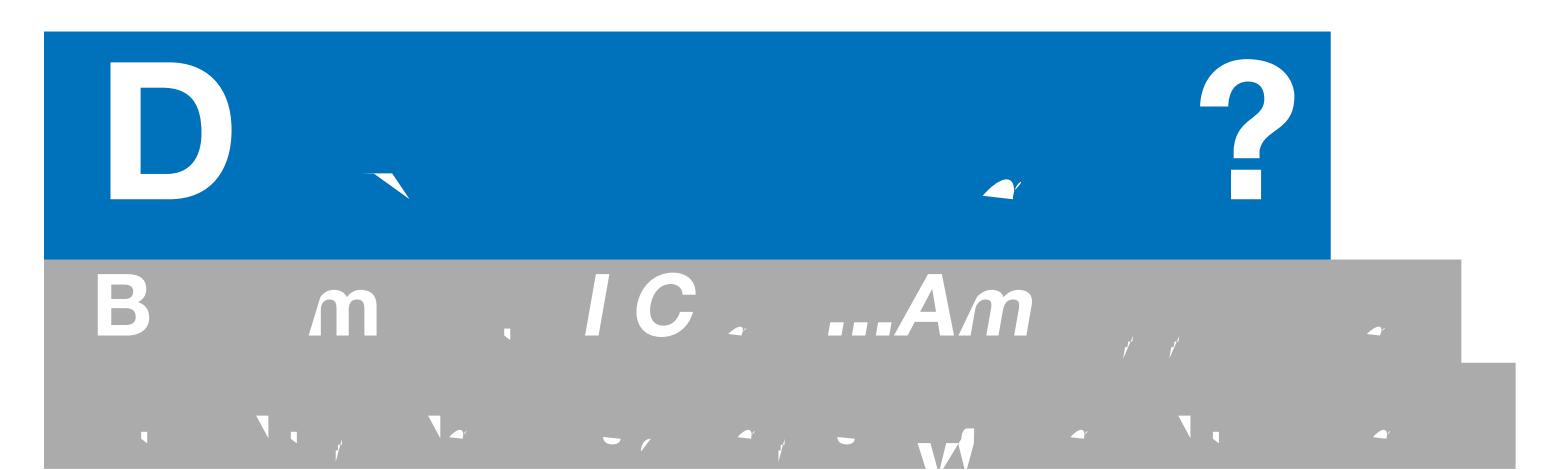

I'm  $\cdots$  interested, where  $\mathcal{W} \subset \mathcal{W}$ 

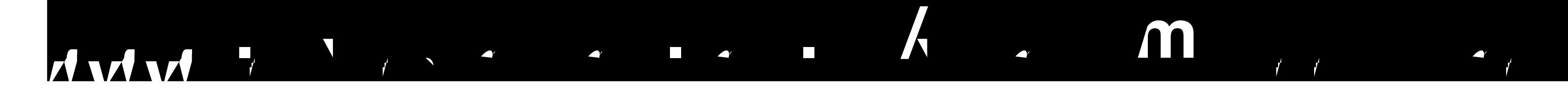

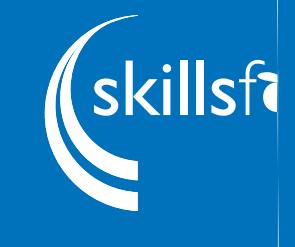

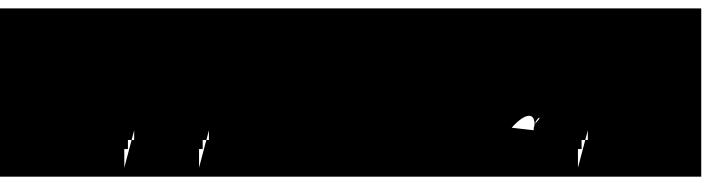